## **Foreman - Bug #29237**

# **Initial search not displayed on audits page**

03/02/2020 12:44 PM - Ondřej Pražák

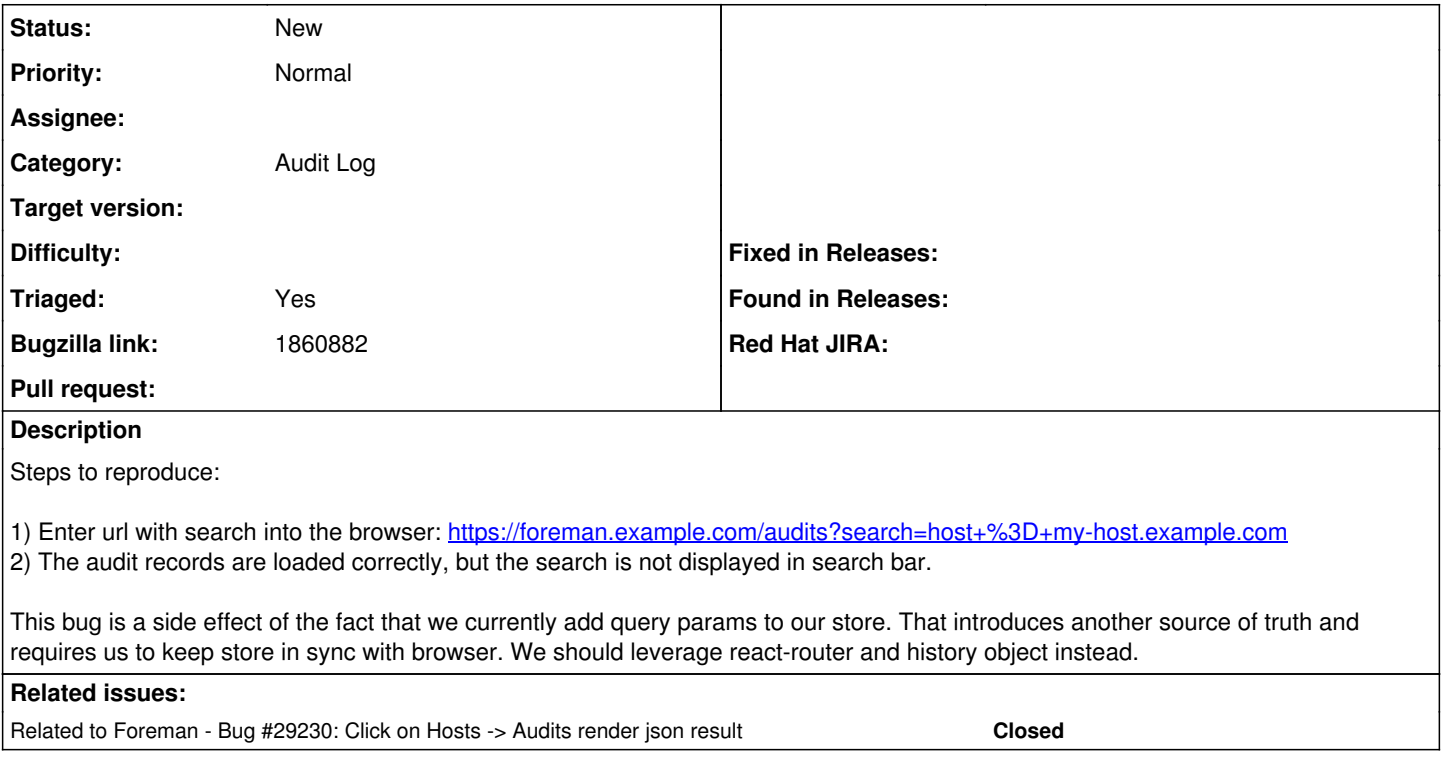

#### **History**

#### **#1 - 03/02/2020 01:01 PM - Ondřej Pražák**

*- Related to Bug #29230: Click on Hosts -> Audits render json result added*

### **#2 - 03/08/2020 03:02 PM - Tomer Brisker**

*- Category set to Audit Log*

#### **#3 - 03/18/2021 11:40 PM - Ondřej Ezr**

*- Triaged changed from No to Yes*

*- Bugzilla link set to 1860882*